## SAP ABAP table CRMC\_SAF\_CHAN {channel (medium) for feedback}

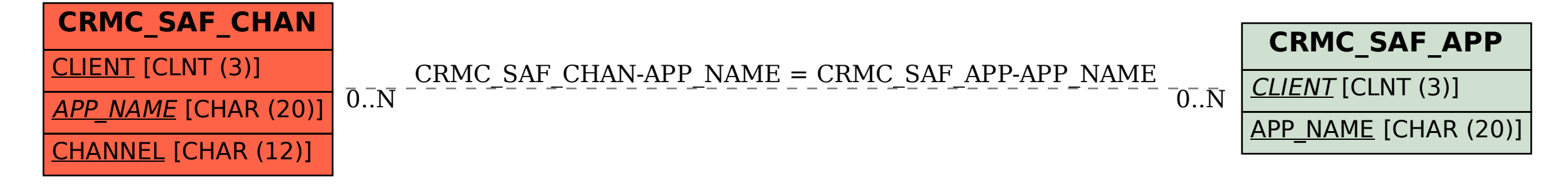